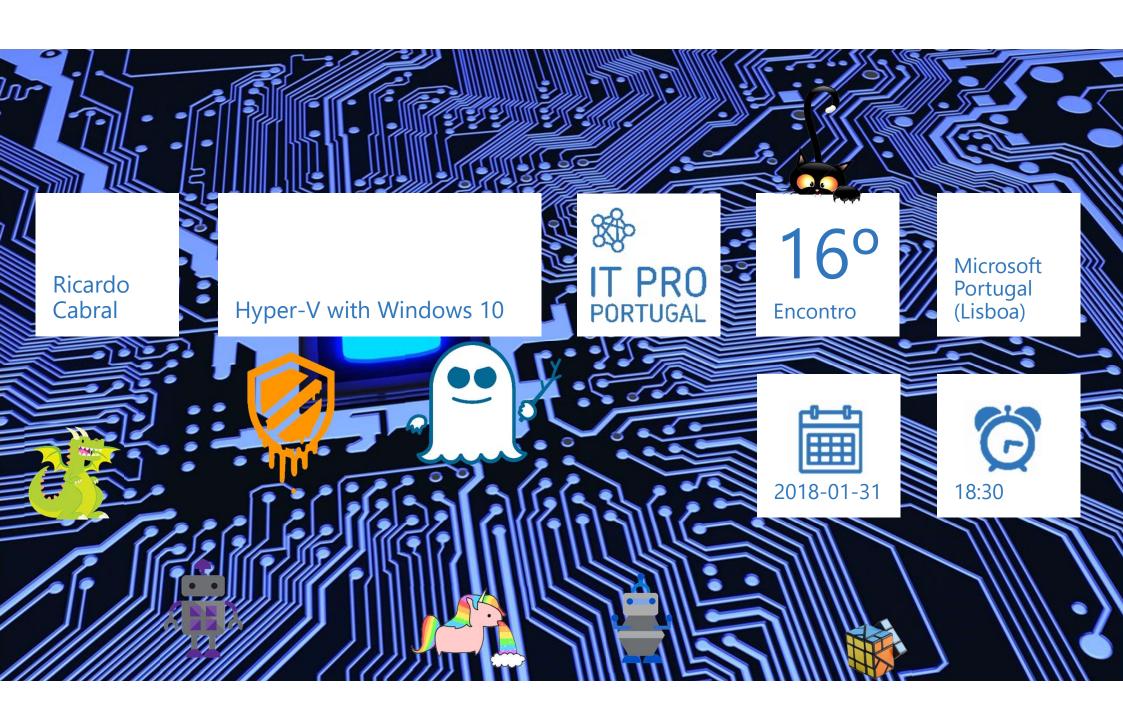

### About Ricardo Cabral

- Ricardo Cabral is a Technical Engineer who works in Globaltemp as an IT Manager.
- Ricardo is also Microsoft Certified Trainer (MCT). In his free time, he is actively participating, volunteering and/or speaking Portuguese community meetings. He is one of the founders/organizers of IT Pro Portugal and PowerShell Portugal user group.
- Ricardo is interested in technology with over 14 years of experience in IT management, development and projects. He is an authentic self-taught man.
- Ricardo holds a Degree in Computer Engineering from Universidade Autónoma de Lisboa.

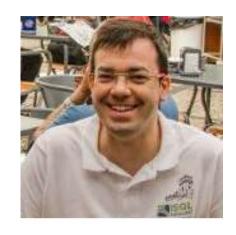

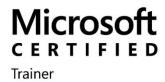

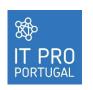

## **Agenda**

- ⊕ Hyper-V
- Managing Hyper-V
- Nested Virtualization
- Hypervisors fear

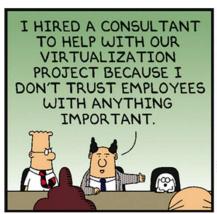

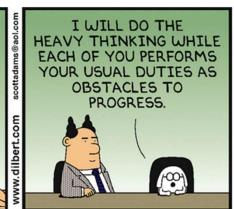

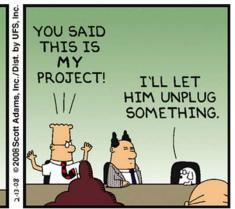

Image source: http://dilbert.com/strip/2010-11-19

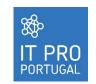

## ₩ Hyper-V

→ Is the Microsoft primary platform for infrastructure virtualization.

Type 1 Hypervisor (native or bare metal)

Type 2 Hypervisor (hosted)

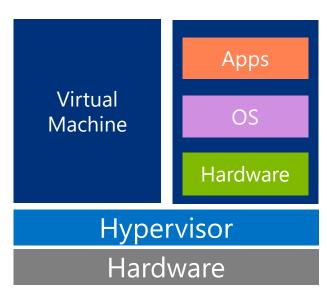

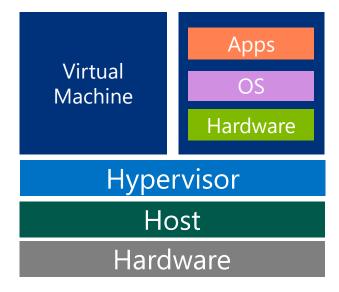

→ Windows 10 included the same core features as Windows Server 2012 R2 Hyper-V.

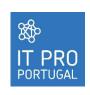

## Requirements \*\*

Security Item Specific Help Virtualization Educ Intel (R) Virtualization Technologu Intel(R) VT-d is [Enabled] Intel(R) Intel (R) UT-d Feature Enabled! Virtualization Technology for Directed I/O. Memory Protection Item Specific Help nd Level Execution Prevention Enabled Enabled: If your OS supports Data htion Execution Prevention, this setting can prevent virus/worm attacks that create memory buffer overflows by running

$$\Theta + 20$$

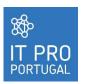

code where only data

Disabled: Normal state

required applications

is allowed.

can't run.

Note: reset to

disabled if your

### Hyper-V features in Windows 10

- Support 32bits and 64 Bits operations system
- → The same managements tools from Windows Server
  - → Hyper-V Manager
  - Virtual Machine Connection tools
  - → Hyper-V module for Windows PowerShell
- Sleep and hibernate for the physical computer and its VMs
- Up to 64 terabytes (TB) per virtual disk
- Storage Migrations
  - → Only can perform two storage migrations simultaneously.
- Microsoft RemoteFX graphics virtualization (Require Physical GPU)
- Non-Uniform Memory Access (NUMA) Spanning
- Nested Virtualization

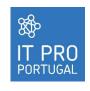

### Hyper-V features in Windows 10

- Windows 10 Hyper-V doesn't support:
  - → Hyper-V Replicas
  - Single-root I/O virtualization (SR- IOV)
  - Virtual machine live migration
  - → Network virtualization

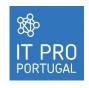

## March Install Hyper-V

- Windows feature
  - ⊕ Turn Windows features on or off in Control Panel
- Windows PowerShell
  - ⊕ Enable-WindowsOptionalFeature -Online -FeatureName Microsoft-Hyper-V -All
- Dism.exe
  - → dism /online /enable-feature /featurename:Microsoft-Hyper-V -All
- → Restart is required!

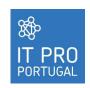

## Managing Hyper-V

→ The Hyper-V Manager Microsoft Management Console (MMC) snap-in

- Virtual Machine Connection tool
  - - → To use dynamic resize must active 'Enhanced session mode' in Hyper-V host settings.
- Hyper-V module for Windows PowerShell
  - → Get-Command -Module hyper-v | Out-GridView

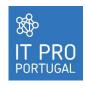

### W Virtual Switches

- → Hyper-V Virtual Switch is a software-based layer-2 network switch
- Private
  - ⊕ Can create unlimited private virtual switches
- - Can create unlimited Internal virtual switches
- ⊕ External
  - ⊕ Each external virtual switch is connected to Ethernet or wireless adapter.
- → VLAN, DHCP Guard, Network Traffic mirroring

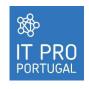

### >> Virtual Hard Disks

- - → Protection against data corruption (important during power failures).
  - → Larger block sizes for dynamic and differential disk (improves performance).
  - ⊕ If is smaller than 2,040 GB can be converted to vhd.
- → Fixed size
- Dynamically expanding
- Differencing
- vhds (VHD SET files) is a shared Virtual Disk model for guest clusters in Windows Server 2016.
  - → can only be fixed size or dynamically expanding.
  - → It is supported in Windows 10.
  - ⊕ Cannot convert vhds to vhdx.

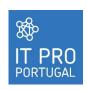

### What Virtual Machines

#### → Generation 1

- → Use BIOS
- ⊕ Use IDE Drives Controller and SCSI Disk Drive
- ⊕ Can use virtual COM
- ⊕ Can use Network Adapter, Legacy Network Adapter and Fibre Channel Adapter
- ⊕ Can use Diskete Drive
- Only use vhd

#### → Generation 2

- ⊕ Use UEFI firmware
- ⊕ Use SCSI Drives Controller (each controller Support 64 devices)
- ⊕ Can use vhd or vhdx
- All emulated devices are removed (Legacy network adapter) replaced by virtual machine bus (VMBus)

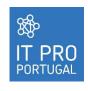

### Demo Create VM

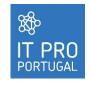

### We Virtual Machines

#### Windows PowerShell

New-VM –Name "Windows 10" –Generation 2 –MemoryStartupBytes 4GB – Path "C:\Demos" –NewVHDPath "C:\Disk1.vhdx" -NewVHDSizeBytes 20GB – SwitchName "Private" |

Add-VMDvdDrive -VMName "Windows 10" -Path "C:\windows10.iso" |

C:\windows\System32\vmconnect.exe localhost "Windows 10"

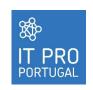

### **Checkpoints**

#### → Point-in-time snapshot of a Virtual Machine

- → Only on running Virtual Machine. Doesn't work in paused.
- → Apply, export, rename, delete.
- ⊕ It can slow down the host (duplication data and compression by differencing file AVHDX).

### Standard Checkpoints

- → Is for revert an earlier state, IS NOT A FULL BACKUP!!!
- → By Default.

#### Production Checkpoints

- → Volume Shadow Copy Services
- ⊕ Is point-in-time image similar to a backup but is not a backup.
- → Memory and hardware configuration are not captured.

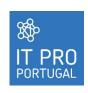

## Nested Virtualization

→ Nested virtualization allows you to deploy Hyper-V on a supported VM.

Type 2 Hypervisor

(hosted)

Virtual Machine
Hypervisor

Hardware

Hardware

Hardware

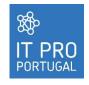

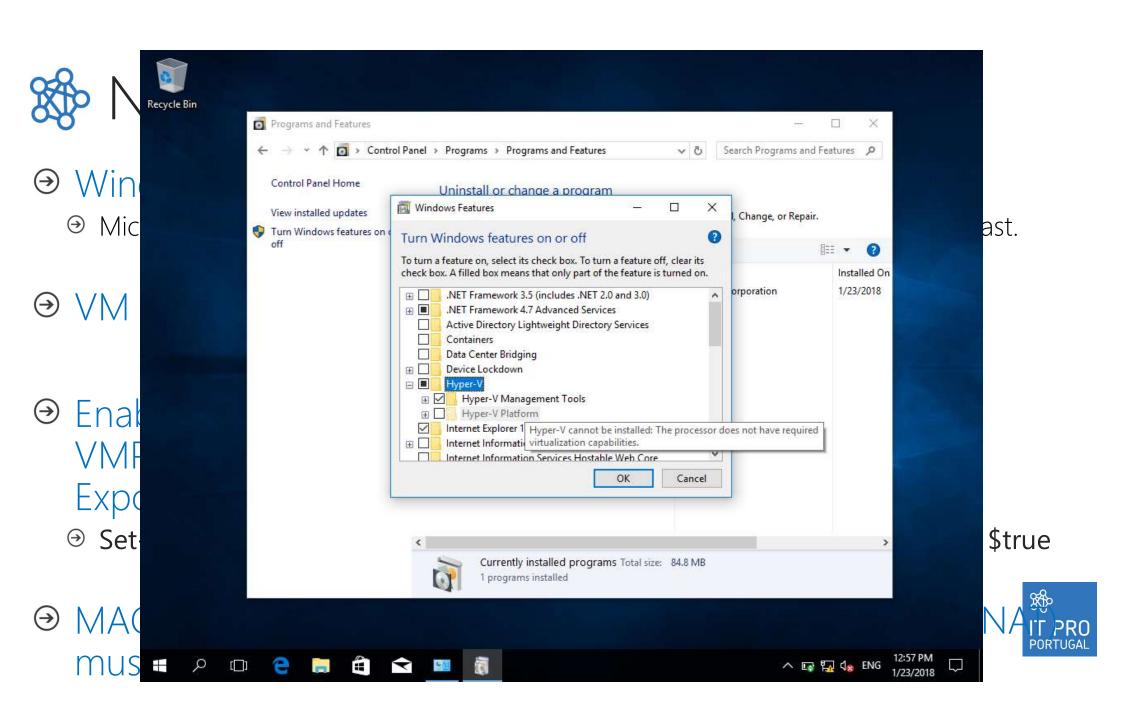

### Demo Nested Virtualization

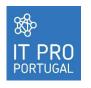

# Hypervisors fear

#### ○ Containers

The new battle?

Type 1 Hypervisor (native or bare metal)

Virtual OS

Hardware

Hypervisor
Hardware

Type 2 Hypervisor (hosted)

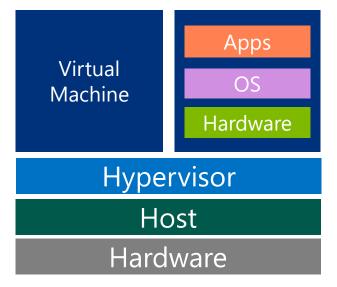

Containers

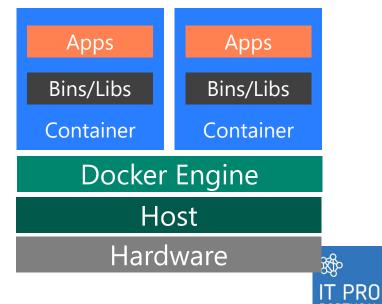

# **\*\*** Hypervisors fear

- Hypervisor's and containers will coexist together?
  - → YES!!!

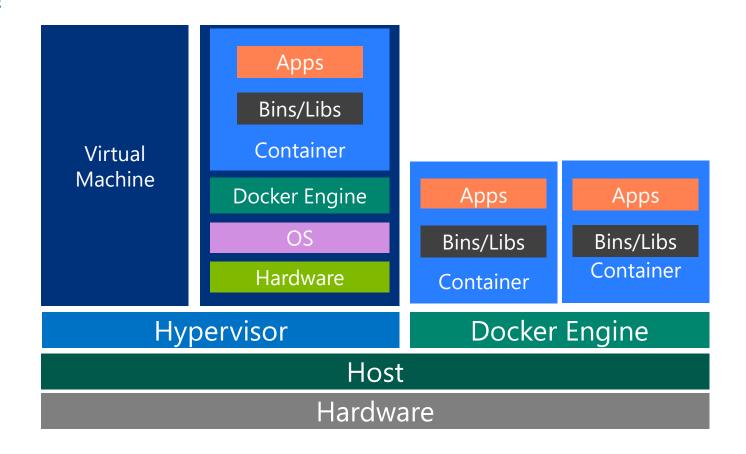

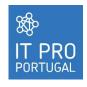

### **Security**

Device Guard

Occedential Guard

Virtual Machine Secure Boot

Trusted Platform Module (TPM)

Shielding

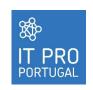

### Security bonus: Spectre and Meltdown

- → Hyper-V VM are affected by Kernel memory issue affecting multiple OS (aka F\*\*CKWIT, KAISER, KPTI, Meltdown and Spectre)
- Recommended actions from Microsoft
  - Apply all available Windows operating system updates
  - Apply an applicable firmware update from the OEM device manufacturer.
- - spontaneous reboots and other 'unpredictable' system behavior,
- Bonus "This issue also affects other systems, such as Android, Chrome, iOS, and MacOS. Therefore, we advise customers to see guidance from those vendors."

### Questions?

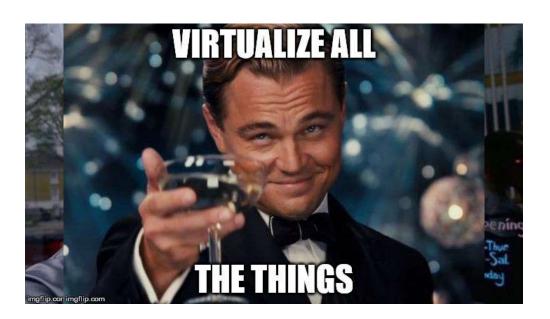

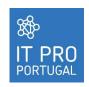

### OS NOSSOS PATROCINADORES / PARCEIROS

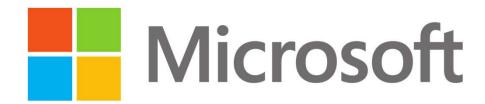

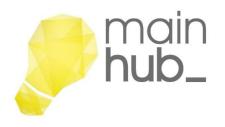

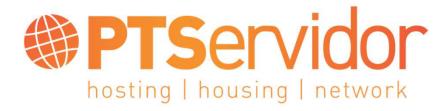

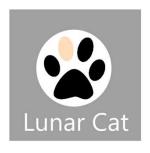

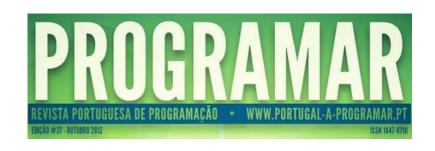

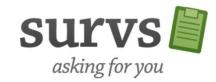

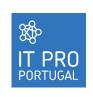

### Thank You!

#### Ricardo Cabral

rramoscabral@gmail.com http://www.rramoscabral.com http://blog.pt.rramoscabral.com @rramoscabral

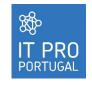